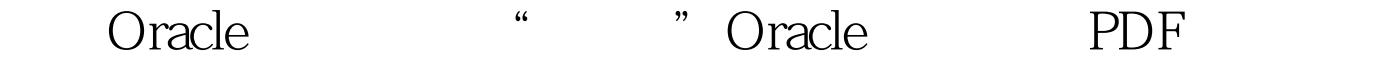

https://www.100test.com/kao\_ti2020/645/2021\_2022\_\_E8\_BD\_AC  $E7_A7_BBOrac_c102_645446.htm$ Oracle (80MB)

100Test www.100test.com